### Book

# A Simplified Approach to

### Data Structures

Prof.(Dr.)Vishal Goyal, Professor, Punjabi University Patiala Dr. Lalit Goyal, Associate Professor, DAV College, Jalandhar Mr. Pawan Kumar, Assistant Professor, DAV College, Bhatinda

# **Shroff Publications and Distributors Edition 2014**

# CIRCULAR LINKED LIST AND DOUBLY LIST

### **Contents for Today's Lecture**

- Circular Linked list
- Two-Way Linked List

#### 3.4 Circular Linked List

<u>Linked List:</u> A Linked List refers to a linear collection of data elements in which linear order is not given by their physical placement n memory (as in case of array). In linked list, the data elements are managed by collection of nodes, where each node contains link or pointer which points to the next node in the list. The beginning f the linked list is maintained by a special pointer variable which contains the address of the first node in the list. The link part of the last node contains a special value called *Null* which shows the end of the list.

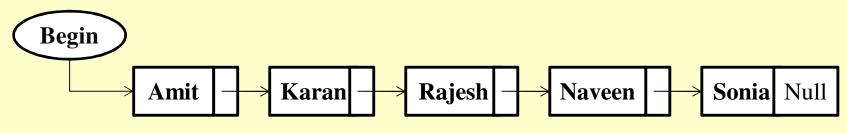

Representation of Data using Linked list

### 3.4 Circular Linked List(continued)

A <u>Circular Linked List</u> is a list in which last node points back to the first node instead of containing the Null pointer in the next part of the last node. The circular linked list can be shown diagrammatically

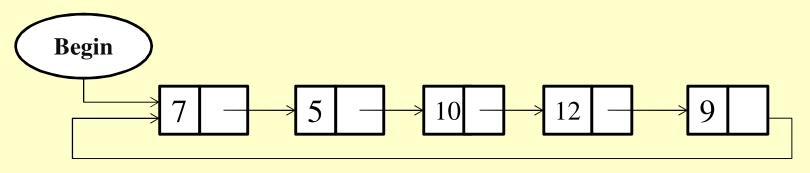

A CIRCULAR LINKED LIST

### 3.4 Circular Linked List(continued)

All the operations which can be performed on ordinary singular linked list can easily be performed on circular linked list with the following changes:

- •Looking for the end of the linked list -In the case of one way singular linked list, the next part of the last node will contain *Null* address but in the case of circular linked list, the next part of the last node consist of address of the first node i.e. *Begin*. Thus for reaching at the end of the circular linked list, we will compare the address of the first node i.e. *Begin* with address stored in *Next* part of each node. If both the addresses come out to be same, then we have reached at the end of the circular list.
- •When a new node is to be inserted at the end of the circular linked list, it's next part will contain the address of the first node instead of null as is in the case of one-way singular linked list.

### 3.4.1. Traversal in Circular Linked List

The traversal of circular linked list having list pointer variable *Begin* and a pointer variable *Pointer* to traverse the linked list from begin to end.

Algorithm: Traverses a circular linked list with pointer variable 'Begin'

```
Step1: If Begin =Null Then

Print: "Circular linked list is empty"

Exit

[End If]
```

Step2: Process Begin  $\rightarrow$  Info

### 3.4.1.Traversal in Circular Linked List(continued)

Step3: Set Pointer = Begin  $\rightarrow$  Next

*Step4:* Repeat steps 5 and 6 while *Pointer*  $\neq$  *Begin* 

Step5: Process Pointer  $\rightarrow$  Info

Step6: Set Pointer = Pointer  $\rightarrow$  Next [End Loop]

Step7: Exit

### 3.4.2.Insertion at the Beginning of Circular Linked List

In this case, the *New* node is inserted as the first node and the next part of the last node is changed and now it points to the newly inserted node as shown below in figure:

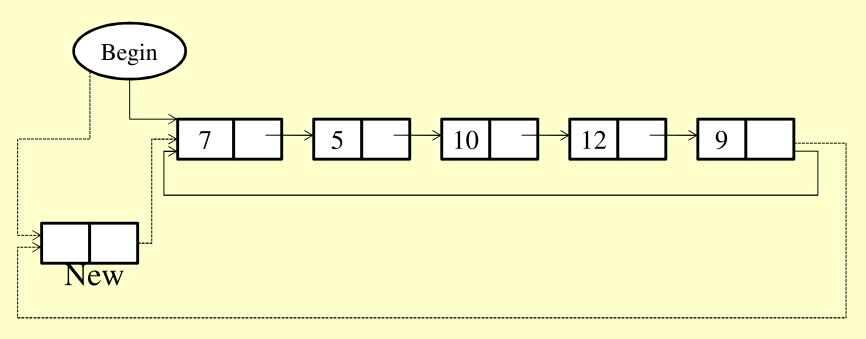

Insertion of a New Node at the Beginning of a Circular Linked List

# 3.4.2.Insertion at the Beginning of Circular Linked List(continued)

Algorithm: Insertion of an element 'Data' at the Beginning of the Circular Linked List

```
Step1: If Free=Null Then
Print: "No free space available"
Exit
[End If]
```

Step2: Set New= Free and Free=Free  $\rightarrow$  Next

Step3: Set New  $\rightarrow$ Info=Data

# 3.4.2.Insertion at the Beginning of Circular Linked List(continued)

```
Step4: If Begin=Null Then

Set Begin=New

Set New \rightarrow Next=Begin

Exit

[End If]
```

Step5: Set Pointer=Begin

```
Step6: Repeat while Pointer \rightarrow Next \neq Begin
Set Pointer=Pointer \rightarrow Next
[End Loop]
```

# 3.4.2.Insertion at the Beginning of Circular Linked List(continued)

Step7: Set  $New \rightarrow Next=Begin$ 

Step8: Set Begin=New

Step9: Set Pointer  $\rightarrow$  Next=Begin

Step11: Exit

### 3.4.3. Insertion at the End of the Circular Linked List

In the process of inserting an element at the end of the circular linked list, the address stored in the *Next* part of the last node and next part of *New* node need to be changed as shown below:

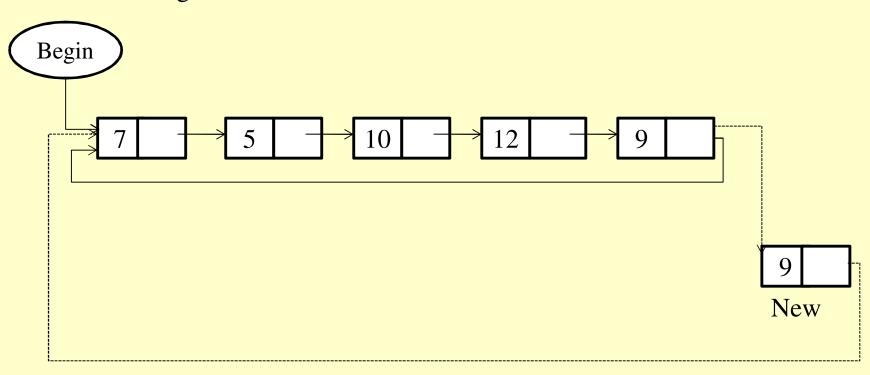

Insertion of a Node 'New' at the End of the circular linked list

# 3.4.3. Insertion at the End of the Circular Linked List(continued)

Algorithm: Insertion of an element 'Item' at the end of the circular linked list

Step1: If Free=Null Then
Print: "No Free space available for Insertion"
Exit
[End If]

Step2: Allocate memory to node NewSet New = Free and  $Free = Free \rightarrow Next$ 

Step3: Set  $New \rightarrow Info=Item$ 

# 3.4.3. Insertion at the End of the Circular Linked List(continued)

```
Step4: If Begin=Null Then
Set Begin=New and New \rightarrow Next=Begin
Exit
[End If]
```

Step5: Set Pointer=Begin

Step6: Repeat while Pointer  $\rightarrow$  Next  $\neq$  Begin Set Pointer=Pointer  $\rightarrow$  Next [End Loop]

Step7: Set Pointer  $\rightarrow$  Next=New and New  $\rightarrow$  Next=Begin

Step8: Exit

### 3.4.4. Applications of Circular Linked List

Circular linked list can be used for:

#### • Implementing a time sharing problem of the operating system:

The operating system must maintain a list of executing processes and must alternately allow each process to use a slice of CPU time, one process at a time and there should be *no Null* Pointer unless there is no process requesting CPU time.

### 3.5 Two-Way Linked List (Doubly Linked List)

In Two-Way Linked List, we <u>traverse the list in both the directions</u> i.e. forward direction (from beginning to end) and in backward direction (from end to beginning). The Two-Way Linked List is also known as *Doubly Linked List*. In Two-Way Linked List, each node is divided into three parts: *Pre, Info, Next*. The structure of a node used in Two-Way Linked List is as shown below:

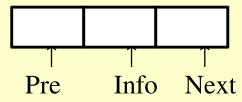

Structure of a Node used in a Two-Way Linked List

Pre part contains the address of the preceding nodeInfo part contains the elementNext part contains the address of the Next node.

### 3.5 Two-Way Linked List (Doubly Linked List) (continued)

Here in Two-Way Linked List, two list Pointer variables i.e. *Begin* and *End* are used which contains the address of the first node and last node of the Linked List respectively. Two-Way Linked List can be shown diagrammatically as shown:

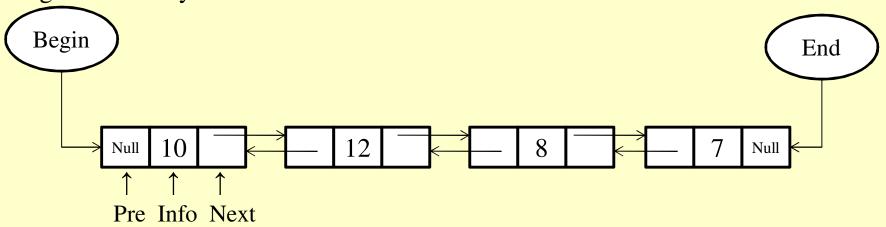

A Two-Way Linked List

The *Pre* part of the first node of a Two-Way Linked List will contain *Null* as there is no node preceding the first node and the *Next* part of last node will contain *Null* as there is no node following the last node.

# 3.5 Two-Way Linked List (Doubly Linked List) (continued)

### Operations performed on Two-Way Linked List:

- Traversing
- Searching
- •Insertion
- Deletion

### 3.5.1. Traversing a Two-Way Linked List

A Two-Way Linked List can be traversed in both the directions:

- •<u>forward direction</u>, the Pointer variable will be assigned with the address stored in the **Begin** pointer variable and reach at node whose **Next** part contains **Null** i.e. we reach at the end of list.
- <u>backward direction</u>, the Pointer variable will be assigned with the address stored in the *End* pointer variable and reach at node whose *Pre* part contains *Null* i.e. we reach at the beginning of the list. The variable *Pointer* keeps track of the address of the current node.

## 3.5.1.Traversing a Two-Way Linked List (continued)

Algorithm: Traverses a two-way linked list starting from the end of the list to the beginning

Step1: If End=Null Then

Print: "Linked List is empty"

Exit
[End If]

Step2: Set Pointer=End

Step3: Repeat while Pointer  $\neq$  Null Process Pointer  $\rightarrow$  Info Set Pointer=Pointer  $\rightarrow$  Pre [End Loop]

Step4: Exit

### 3.5.2. Searching in a Two-Way Linked List

#### To find the location of a given linked list:

- •traverse the list either from end or beginning
- •keep comparing the element stored in each node with the desired item
- •if desired item is found then further traversing is stopped and address of the node containing the desired element is returned.

# 3.5.2. Searching in a Two-Way Linked List(continued)

Algorithm: To find the position of a given element 'data' in a Two-Way Linked List by traversing it from end to beginning.

```
Step1: If End=Null Then
Print: "Linked List is empty"
Exit
[End If]
```

Step2: Set Pointer=End

# 3.5.2. Searching in a Two-Way Linked List(continued)

```
Step3: Repeat while Pointer ≠ Null

If Pointer → Info=Data Then

Print: "Element Data is found at address":Pointer

Exit

Else

Set Pointer=Pointer → Pre

[End If]

[End Loop]
```

Step4: Print: "Element Data is not found in the linked list"

Step5: Exit

# 3.5.3. Insertion of an element in a Two-Way Linked List

Insertion can take place at various positions in a linked list such as:

- •at beginning
- •at the end or after any particular node in a linked list: It requires searching the location of the node after which new node is to be inserted.

# 3.5.3.1. Inserting a New node at the Beginning of a Two-Way Linked List

An element *Data* is to be inserted at the beginning of the doubly linked list.

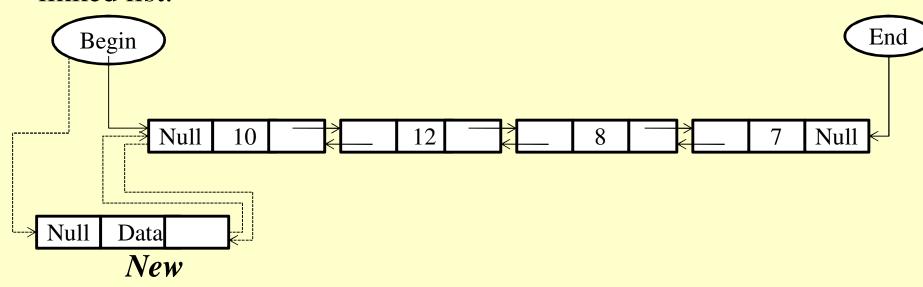

Insertion of a node at the Beginning in a Doubly linked List

# 3.5.3.1. Inserting a New node at the Beginning of a Two-Way Linked List(continued)

Algorithm: To insert a New node at the Beginning of a Two-Way Linked List

```
Step1: If Free=Null Then
Print: "Free space not available"
Exit
[End If]
```

Step2: Allocate memory to node New (Set New=Free and Free= Free  $\rightarrow$  Next)

Step3: Set  $New \rightarrow Pre=Null$  and  $New \rightarrow Info=Data$ 

# 3.5.3.1. Inserting a New node at the Beginning of a Two-Way Linked List(continued)

```
Step4: If Begin=Null Then
Set\ New \to Next=Null\ and\ End=New
Else
Set\ New \to Next=Begin\ and\ Begin \to Pre=New
[End If]
```

Step5: Set Begin=New

Step6: Exit

Insertion after a particular node requires finding the location of the node after which new node is to be inserted. After finding the desired node, the New node can be inserted easily by changing few pointers as shown:

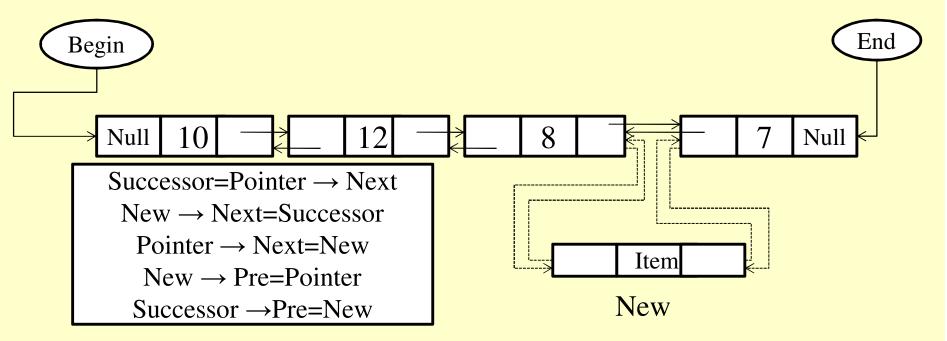

Insertion of a node 'New' in the Linked List after a particular element 'Data'

Algorithm: insert a New node 'Item' after a given element 'Data' in the Two-Way Linked List

```
Step1: If Free=Null Then
Print: "Free space not available"
Exit
[End If]
```

#### Step2: Begin=Null Then

Print: "List is Empty, No insertion will take place" Exit
[End If]

Step3: Set Pointer = Begin

Step4: Repeat while  $Pointer \rightarrow Next \neq Null$  and  $Pointer \rightarrow Info \neq Data$   $Pointer = Pointer \rightarrow Next$  [End Loop]

Step5: If Pointer → Next=Null and Pointer → Info ≠ Data

Print: "Item cannot be inserted as element Data is not present"

Exit

[End If]

```
Step6: Allocate memory to node New (Set New=Free and Free=Free \rightarrow Next) Set New \rightarrow Info=Item
```

Step7: If Pointer  $\rightarrow$  Next  $\neq$  Null Then Successor=Pointer  $\rightarrow$  Next New  $\rightarrow$  Next=Successor Pointer  $\rightarrow$  Next=New New  $\rightarrow$  Pre=Pointer Successor  $\rightarrow$  Pre=New

```
Else
New \rightarrow Next=Null
New \rightarrow Pre=Pointer
Pointer \rightarrow Next=New
End=New
[End If]
```

Step8: Exit

For deleting a particular node:

- •traverse the list either in forward or backward direction to locate the node containing the element to be deleted
- •if the desired node is found, it can be removed from the linked list by changing few pointers as shown:

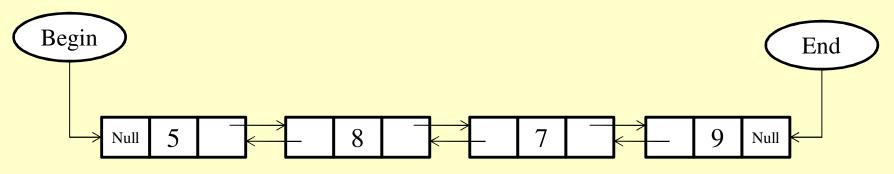

A Two-Way Linked List with 4 nodes

•if the desired node is not found and we reach at the end of a list then an appropriate message is displayed.

**CASE1:** Suppose we want to delete an element 5, which is contained in the first node of the list. Deletion will be performed as shown in the figure below:

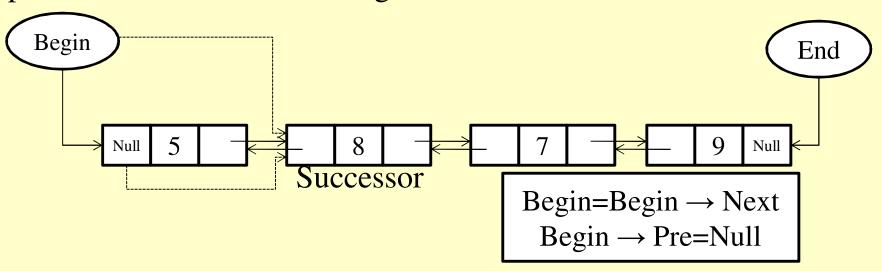

Deleting the 1st node of a Two-Way linked List

**CASE2:** Suppose we want to delete an element 7, which is contained in a node that lies between the first and last node of the list then deletion will be performed as shown in the figure below:

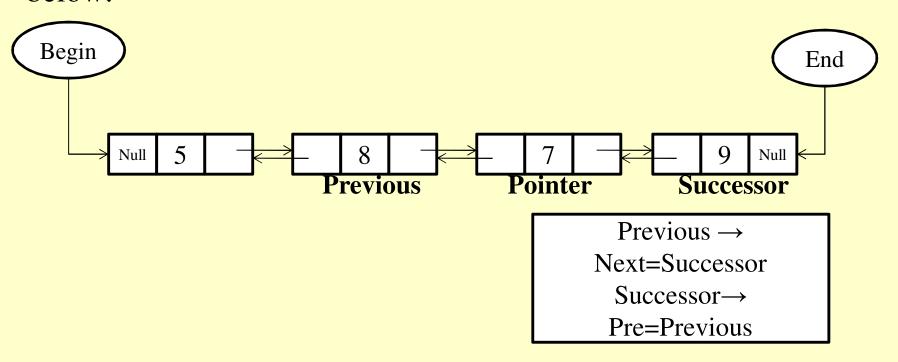

Deleting a Node present between the first and the last node of a Two-Way Linked List

*CASE3:* Now we will delete an element 9 which is encountered in the node which is last node of the list as shown:

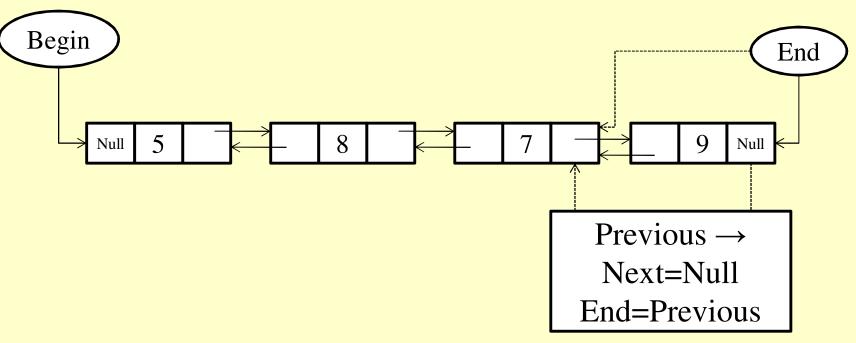

Deleting the last node from a Two-Way Linked List

Algorithm: Delete a node containing an element 'Item' from a Two-Way Linked List

```
Step1: If Begin=Null Then
Print: "Linked List is already empty"
Exit
[End If]
```

```
Step2: If Begin \rightarrow Info=Item Then Pos=Begin Begin=Begin \rightarrow Next Begin \rightarrow Pre=Null
```

```
//Deallocate memory held by Pos
Pos \rightarrow Next = Free, Free = Pos
Exit
[End If]
```

Step3: Set Pointer=Begin  $\rightarrow$  Next

```
Step4: Repeat while Pointer \rightarrow Next \neq Null and Pointer \rightarrow Info \neq Item Set Pointer=Pointer \rightarrow Next [End Loop]
```

```
Step5: If Pointer \rightarrow Next=Null and Pointer \rightarrow Info \neq Item Print: "Item to be deleted not found" Exit [End If]
```

```
Step6: If Pointer \rightarrow Next=Null Then
//last node to be deleted
Set Previous=Pointer \rightarrow Pre
Set Previous \rightarrow Next=Null
Set End=Previous
```